# **IFakeLocation With Serial Key Free X64**

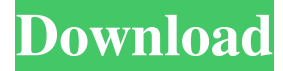

### **IFakeLocation Crack License Key Full Free [Latest 2022]**

iFakeLocation lets you fake your location on your iPhone. It's easy to use. This application will let you change your location for others in your vicinity. If you are trying to escape the weight of your dead father's grim legacy, could you succeed? We don't know. It's possible that you have inherited some of your father's traits. If you do, then you might be the next one to attempt the feat. One could say that you are a true "Sissy", another word for "half-man, half-woman". However, you might be able to pull off this sissy role. If you don't succeed, then at least you'll have a good idea of how the other Sissy's feel. Before you can try to be a Sissy, you'll need to download SissyBoy. SissyBoy will be your virtual guide through this attempt. You'll need a lot of SissyBoy's help. For one thing, you'll have to make sure that you start your Sissy Experiment before your actual birthday. That's so you can take advantage of the full 30 days of birthday gifts that everyone else gets. For another, you'll need to talk to SissyBoy's two sisters, who happen to be a bit touchy. When your birthday finally arrives, you'll have to be sure you set your Sissy Experiment well in advance. You won't want to have to endure that look that people will give you for being the first to start your Sissy Experiment. It might be better to start a few days early and to take the traditional approach. You can then be sure to maximize the gifts and the gifts that will come with them. So go ahead and download SissyBoy and start your Sissy Experiment. The goal is for you to become a Sissy. The question is can you pull it off? If you have any ideas, they are welcome.In commonly assigned U.S. Pat. No. 4,970,836 to Minks et al., incorporated herein by reference, an operating method and system for a magnetic tunnel junction (MTJ) memory device is disclosed. In the Minks et al. patent, when the voltage applied to the MTJ memory is raised sufficiently high, the resistance of the MTJ memory goes to zero, causing the memory to fail. In an MTJ memory that has reached the failure point, the resistance will typically be on the order of 100 M.OMEGA.. The voltage

#### **IFakeLocation Crack + Free Download**

- iPhone user has no idea where their device is. - Upon making a location request, fake location pops up. - Very simple interface. Just enter the location and press "Set Fake Location". - Rejoice as the fake location is immediately activated and taken off. INSTALL: 1. Download the app 2. Run it. 3. Create a fake location. That's it. 3.0.4 Supports any iPhone, even 6 & 6S. Removed the "Login to Facebook" because it's basically useless. Big thanks to Marcus E. for taking the time to make this program. If you are interested in submitting your own app to the world, please send the following to: [email protected] Thank you.Q: Game programming model I'm really into game programming and recently started looking into game programming

models. I know I have a lot to learn but I'm interested to know how game programming is done. I want to know this so I can make a model in a framework that I create so that others can build their own. I'm looking for a game programming model. I've only recently started looking into this and have a few concepts that I want to know more about. How do you make a game? How

is it modularized and organized? What are the things I need to take into consideration? I was really hoping that someone can help me with this because I don't know where to start. A: There are many ways to model a game. You should start by defining the environment you want to create a game for. This can be a set of rules or guidelines on what the game should do, or it can be defined by the output format of your game engine. If you're writing in a high level language, the easiest way to model a game is to keep track of moving entities and events, such as where they move, and what they do while they move. Some simple ways to model a game are: Each entity has a position and a velocity, as well as maybe an acceleration. Each entity has a set of actions it

can take. Each entity is associated with an object that describes what entity it is. (Each entity may have its own object or the object can be shared among entities.) Each entity has a set of entities it interacts with, and the rules of interaction are 77a5ca646e

## **IFakeLocation [Win/Mac] [March-2022]**

iFakeLocation could serve many purposes. It could be great for fooling apps that require specific locations or simple prank material. Either way, you and your audience are in for a big surprise when using the app. Anybody can now pretend they're being somewhere else. For what purpose? That is up to each individual to decide. Apple could be planning to introduce a new type of iPhone in 2017. A new iPhone 7 is rumored to be launching this year, and we're not talking about any upgrade to the current iPhone models. Apple may be planning to launch a so-called iPhone "Pro" model. Apple will reportedly make the new iPhone with a bigger screen, advanced camera, and beefier internals to give it the same experience as a MacBook Pro or iPad Pro. The new iPhone would be called iPhone 7, and it's expected to come with a 5.2-inch screen and an updated camera. So it seems like the new iPhone will more than likely keep its current design. We've already seen a number of mockups of what a new iPhone might look like with an edge-to-edge display. But that might be a bad idea according to MacRumors, as it would open the door to the iPhone being used to replace PCs. However, a source who's familiar with Apple's plans told the site that an iPhone 7 with a 5.2-inch screen may end up being the iPhone everyone will be talking about. In fact, the new iPhone may be so popular it will create a lack of demand for other models. And don't forget about Apple's smaller iPads. Apple could launch another iPad model this year. It has already launched the iPad Mini in 2015. There's also the possibility that Apple could launch a larger iPad Pro. Source: MacRumors via TechCrunch RELATED: iPhone 7: Everything We Know About Apple's Upcoming Smartphone Apple MacBook Rumors: A New, Maxi-Size, High-Refresh Screen, and More Take a look at this video where a woman is speeding on a highway. While this might seem like it would be dangerous, the reality is that there is an app that will help you to avoid all accidents. What's even better is that the app is free. The iPhone app is called, "Avoid Speed Cameras and get things back to normal in no time." You don't have to have a real life situation to try this out. The app can be used on any road with

### **What's New in the?**

iFakeLocation might sound like some sort of Sci-Fi application, but in all truthfulness, it's a simple program designed to alter your iPhone's displayed location. Why you'd want to do that, doesn't necessarily have an answer of its own, but still, there could be many reasons. The app is simple and works as advertised right out of the box. It's definitely great prank material if that is what you're thinking. A basic interface indeed If you might have thought you were dealing with an application that has an intricate interface, then you were very wrong indeed. Still, as simple as it might seem, this program does look stylish. It fits with the general Apple minimalist look. There are few points of interest. The first and most important is the giant map which will serve as the visual aid for setting up your fake location. You've got a Device Name cell which should display your phone's identity if this trick is to work. Searching for the right location Underneath the huge map, you'll find a search bar. Here you can type in the location of your dreams. After doing so, there will be nothing to stop you from actually setting it as your own. All you have to do is make sure the phone is connected and that you hit the Set Fake Location button. If you're thinking there is no way out of this, you're wrong again. With your phone connected, if you click the Stop Fake Location button, you'll soon realize that the false location is history. iFakeLocation could serve many purposes. It could be great for fooling apps that require specific locations or simple prank material. Either way, you and your audience are in for a big surprise when using the app. Anybody can now pretend they're being somewhere else. For what purpose? That is up to each individual to decide. Description: 4.0 Review: When it comes to the software world, lies are the norm. Mostly it's because there's really no way to pull off a lie that's more effective than the truth. Then, there are moments in life when you need to tell a lie that might get you out of trouble. While not usually a problem, you might end up ruining a perfectly good lie just so you can play some mischief on somebody. We all need a little bit of that in our lives. The iFakeLocation app does just that. It allows you to trick your iPhone into thinking that you're somewhere else. The interface is simple enough that even a novice can make use of it. The big question is, do you really want to trick

## **System Requirements:**

Minimum System Requirements: Processor: Intel Pentium-III 700 MHz Memory: 128 MB RAM Video: 128 MB Video RAM DirectX: Version 8.0 Hard Drive: 40 GB free space Recommended System Requirements: Intel Pentium-III 800 MHz 256 MB RAM 256 MB Video RAM

Related links:

[https://www.vakantiehuiswinkel.nl/wp-content/uploads/Windows\\_Contacts\\_Converter.pdf](https://www.vakantiehuiswinkel.nl/wp-content/uploads/Windows_Contacts_Converter.pdf) [https://soepinaobasta.com/wp-content/uploads/2022/06/SolarWinds\\_WMI\\_Monitor.pdf](https://soepinaobasta.com/wp-content/uploads/2022/06/SolarWinds_WMI_Monitor.pdf) <https://520bhl.com/wp-content/uploads/2022/06/govagus.pdf> <https://www.onlineusaclassified.com/advert/best-seo-company-in-noida-seo-services-agency-in-noida/> [https://b-labafrica.net/wp-content/uploads/2022/06/Berlin\\_Clock\\_Opera\\_Widget.pdf](https://b-labafrica.net/wp-content/uploads/2022/06/Berlin_Clock_Opera_Widget.pdf) <https://pianoetrade.com/wp-content/uploads/2022/06/bercre.pdf> <http://yarekhorasani.ir/?p=188350> [https://www.afrogoatinc.com/upload/files/2022/06/ro8yOOTu96vw7W5OKXJ3\\_06\\_3381ec92b03a8ed0c74e227f99f7336b\\_fil](https://www.afrogoatinc.com/upload/files/2022/06/ro8yOOTu96vw7W5OKXJ3_06_3381ec92b03a8ed0c74e227f99f7336b_file.pdf) [e.pdf](https://www.afrogoatinc.com/upload/files/2022/06/ro8yOOTu96vw7W5OKXJ3_06_3381ec92b03a8ed0c74e227f99f7336b_file.pdf) <https://www.autonegozigbl.com/advert/random-banner-crack-download/>

<http://allweneedistrance.com/?p=9728>